# LECTURE10

### LOCALVARIABLES;DICTIONARIES

MCS 260 Fall 2021 David Dumas

### REMINDERS

- Homework 2 scores and solutions posted
- Project 1 due Friday, 6pm central
- Worksheet 4 solutions to be posted tomorrow
- Homework 4 to be posted tomorrow, due Tue Sep 21 at 10am
- Never submit anything after the deadline unless you have an extension

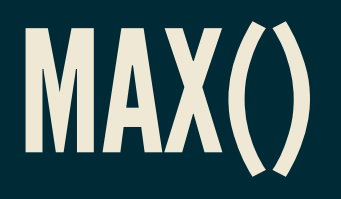

#### In Python, the function max takes an iterable and returns a largest item in it.

 $max([2, 6, 0, 2, 0, 2, 1])$  # returns 6 max("2775") # returns "7" max(range(10\_000)) # very slow way to get the number 9999

There is also min().

### LOCALVARIABLES

Variables changed or created inside a function don't affect anything outside of the function.

Such variables are **local** to the function.

```
>>> def f():
\overline{\mathbf{x}} = 10 # local variable
... print("x is",x)
>>> x=3 # danger! same name as local var
>> f()
x is 10
>>> x
3
```
### PARAMETERSARE LOCAL, TOO

**def g**(x):  $x = x + 1$  print(x)  $a = 5$  # global var

 $g(a)$  # prints 6 print(a) # prints 5

#### Equivalent to:

```
a = 5 # global var
x local to q = ax local to g = x local to g + 1print(x_local_to_g)
print(a)
```
# REASONS TO USE FUNCTIONS

- **Don't repeat yourself** (DRY). Capture often-used code in a function to make programs smaller and easier to maintain.
- Well-named functions make code more **readable**, expressing intent and deferring details.
- Local variables provide **isolation**, avoid accidental modification or reuse of variables.

# DICTIONARIES

- A **dictionary** or **dict**in Python is an *unordered* collection of *key → value* pairs.
- Dictionaries can be indexed using keys, to get the associated values.
- Other languages call this a **map** or **associative array**.
- Dictionaries in Python are mutable.

#### Example of syntax for working with dictionaries:

```
>>> # define a new dict
>>> tuition = { "UIC": 10584, # key "UIC" -> value 10584
... "Stanford": 50703, 
... "Harvard": 46340 }
>>> # Get the value associated to a given key
>> tuition ["UIC"]
10584
>> tuition["PSU"] = 18454
>>> tuition
{'UIC': 10584, 
 'Stanford': 50703, 
  'Harvard': 46340, 
  'PSU': 18454}
>>> # Remove a key and value
>>> del tuition["Harvard"]
>>> tuition
{'UIC': 10584, 'Stanford': 50703, 'PSU': 18454}
```
#### Mixed types are ok for keys or values.

 $d = \{ 1: "fish", "two": "fish", "xi" ; [7, 6, 5] \}$ 

#### Useful dict methods:

```
\Rightarrow d.values() # All values, without the keys
dict values([ 'fish', 'fish', '7, 6, 5]])
\Rightarrow d.items() # All key-value pairs (like enumerate(L))
dict items([(1, 'fish'), ('two', 'fish'), ('x', [7, 6, 5])))
```
dict keys, dict items, dict values types behave a lot like list, and can be converted to a list with  $list()$ .

# MEMBERSHIP TESTING

Membership in a dictionary means being a *key*!

```
>> d = \{ 1: "fish", "two": "fish", "x": [7, 6, 5] \}>>> "fish" in d
False
>>> 1 in d
True
```
Forgetting this is a very common source of programming errors.

# ITERATION OVER DICTS

#### dicts are iterable, but iterate over the *keys*.

**for** k **in** d: # loop over keys print(k,"is one of the keys")

**for** k **in** d: # loop over keys (index to get value) print("Key",k,"has value",d[k])

It is common for the values in a dict to be dicts themselves. This is the usual way to make a collection of labeled data indexed by a key.

```
schooldata = {
     "UIC": {
         "fullname": "University of Illinois at Chicago",
         "tuition": 10584,
        "undergrad students": 21641,
         },
     "Stanford": {
         "fullname": "Leland Stanford Junior University",
         "tuition": 50703,
         "undergrad_students": 7083
         },
     "Harvard": {
         "fullname": "Harvard University",
         "tuition": 46340,
         "undergrad_students": 6755
```
# DICTIONARIES AS RULES

```
pr replacements = \{ "accident": "unplanned event",
     "escape": "departure",
     "laser-sharks": "fish"
original = "an accident involving the escape of laser-sharks"
words = original.split() # [ "an", "accident", ... ]
for w in words:
    if w in pr replacements:
        w = pr replacements[w]
     print(w,end=" ")
print()
```
#### Output:

an unplanned event involving the departure of fish

### HASHABLETYPES

Not every type is allowable as a key in a dictionary.

Strings and numeric types are allowed. Lists and dicts are not.

In most cases, allowable keys are immutable types.

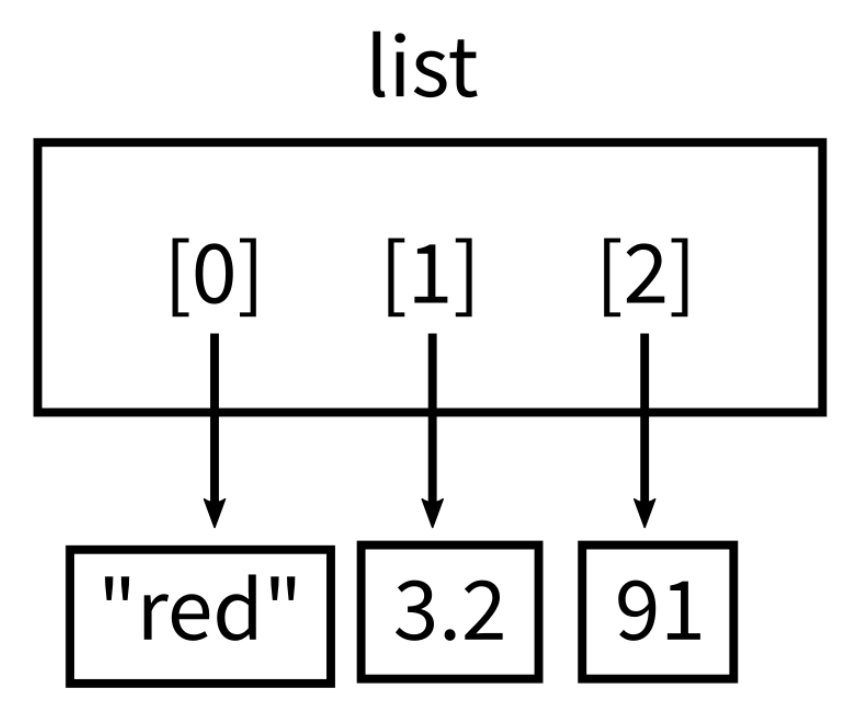

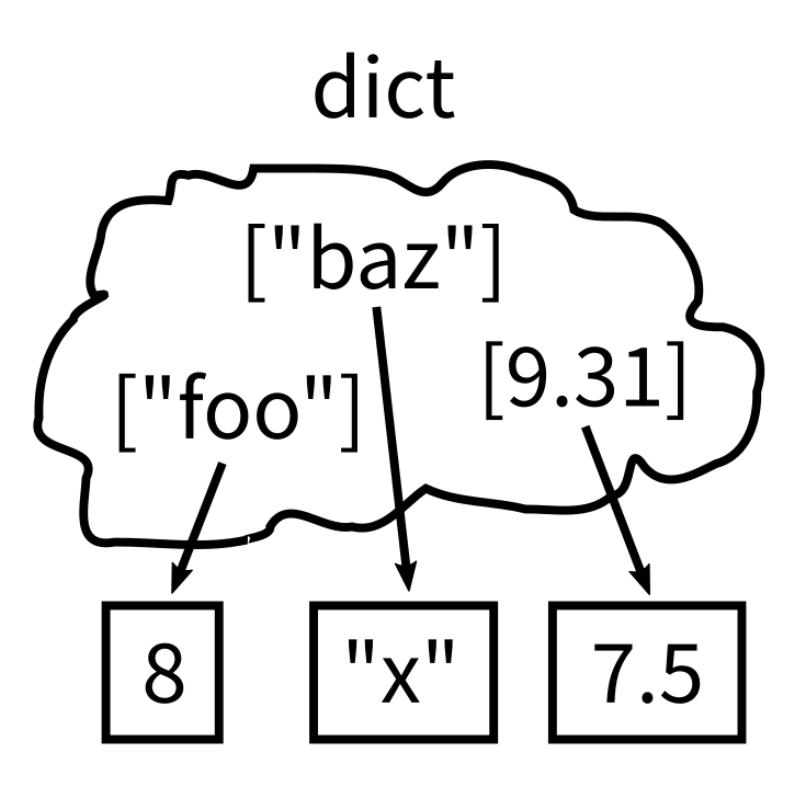

index to value ordered

key to value unordered

### REFERENCES

- In [Downey](http://greenteapress.com/thinkpython2/html/index.html):
	- Chapter 11 covers [dictionaries](https://greenteapress.com/thinkpython2/html/thinkpython2012.html)  $\blacksquare$

### ACKNOWLEDGEMENT

Some of today's lecture was based on teaching materials developed for MCS 260 by Jan . [Verschelde](http://homepages.math.uic.edu/~jan/)

### **REVISION HISTORY**

• 2021-09-14 Initial publication